## System Access Request Form for GSA Pegasys Access Instructions

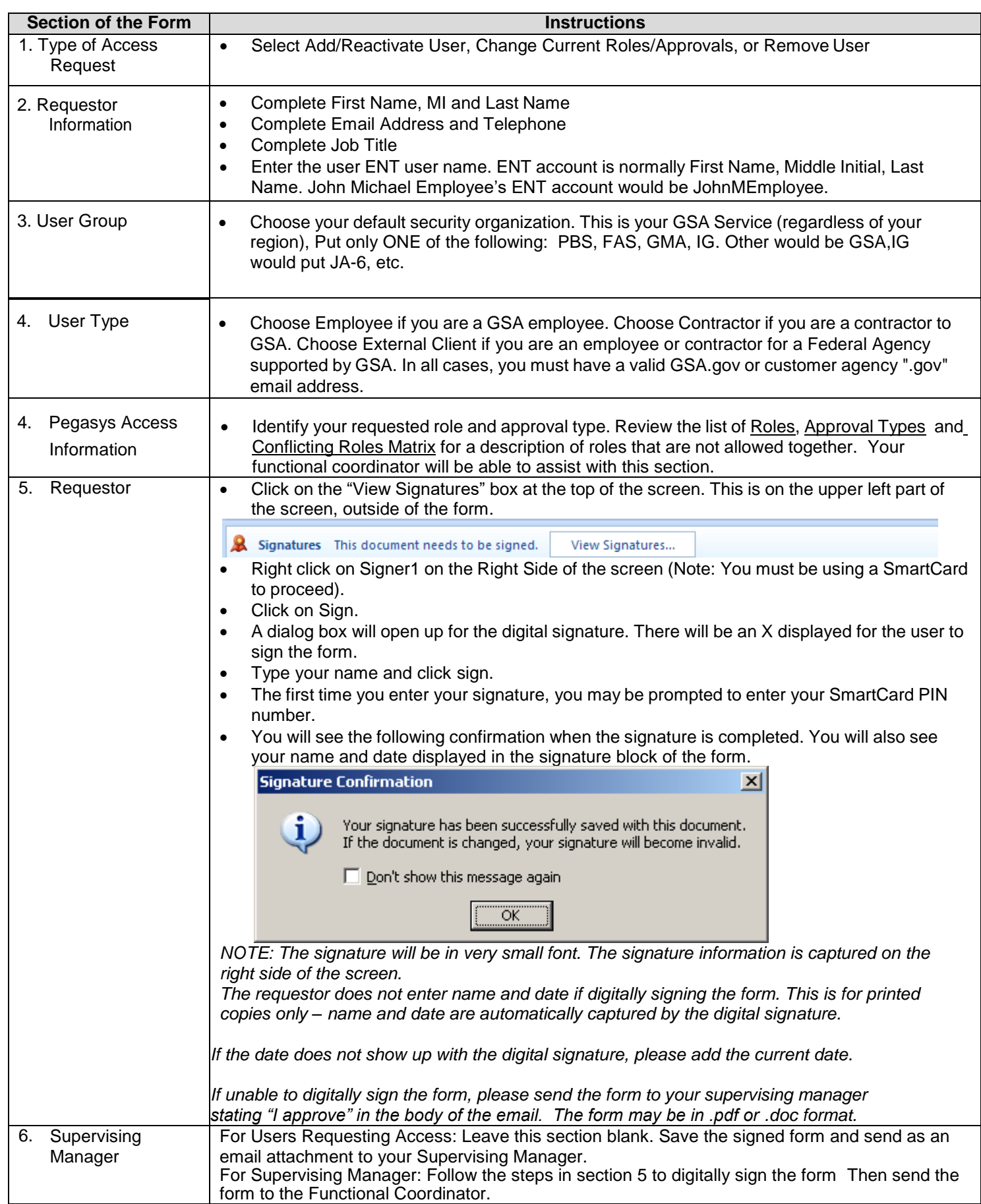

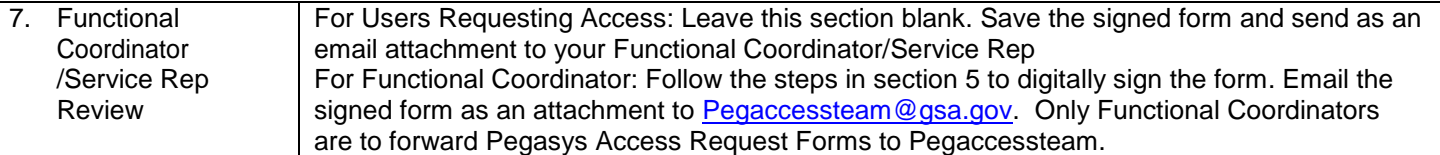